# WFS control using pixels in the science detector image

Coline Lopez, PhD candidate supervised by Frantz Martinache and Olivier Guyon

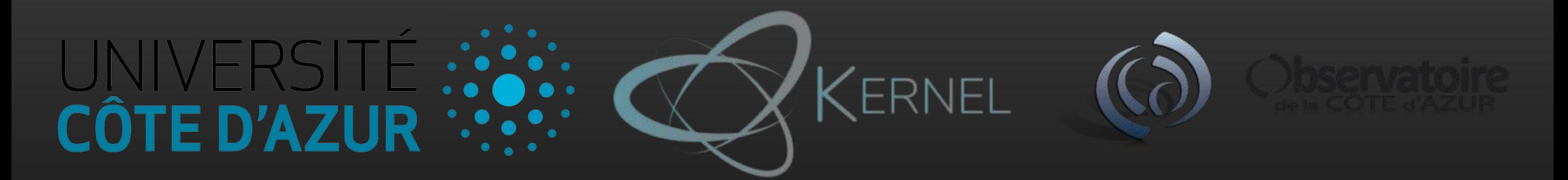

# Introduction

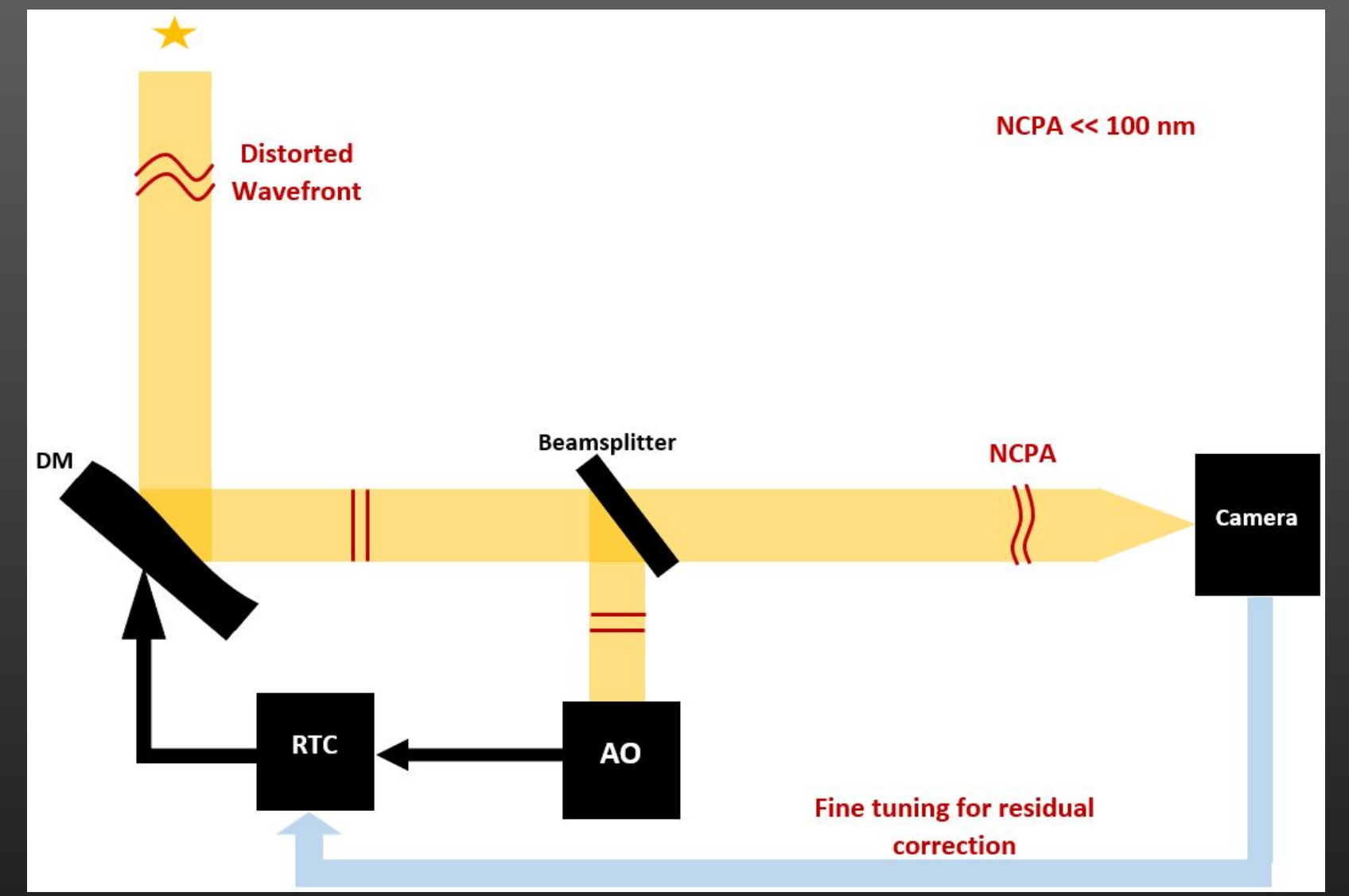

## Use an image as a WFS

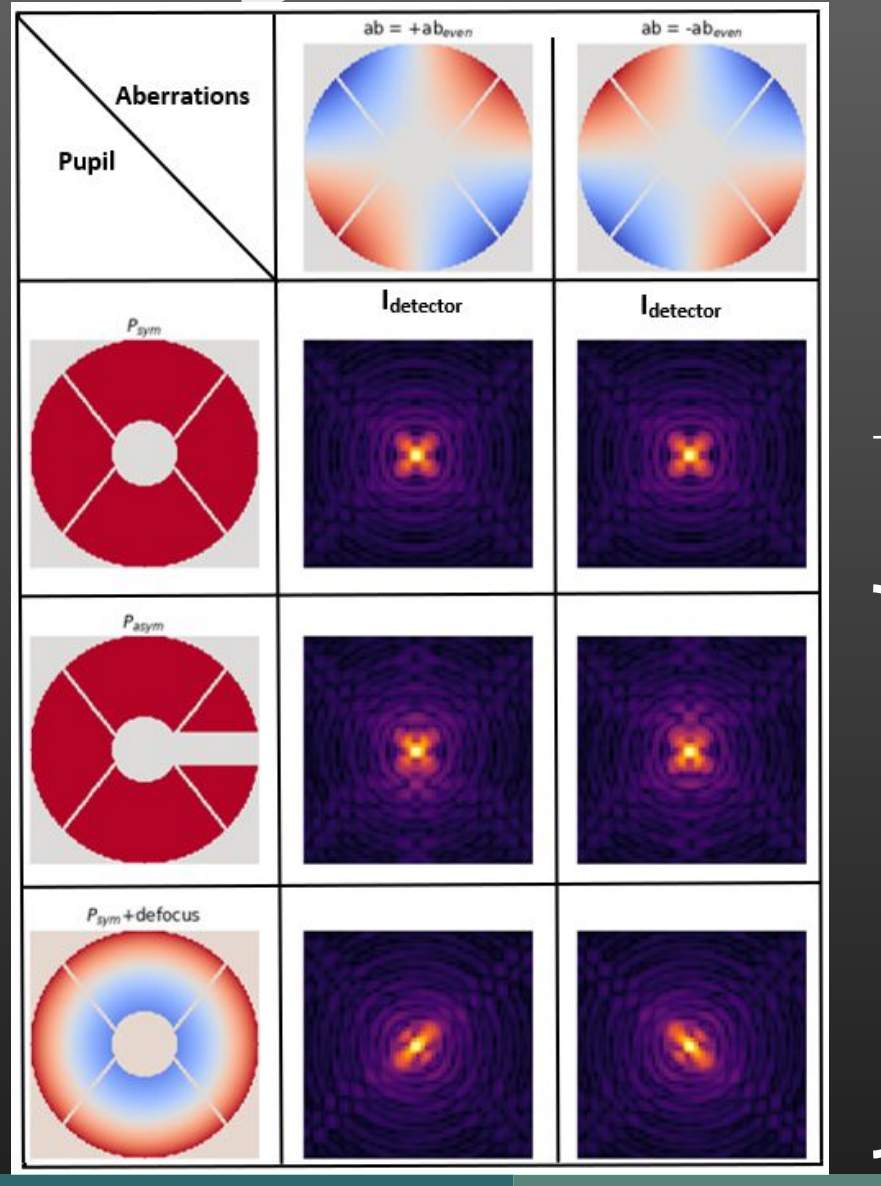

 $\rightarrow$  Degenerate image : non simple solution

 Degeneracy lifted by asymmetry or additional defocus

## Build a response matrix R

### **Fourier basis**

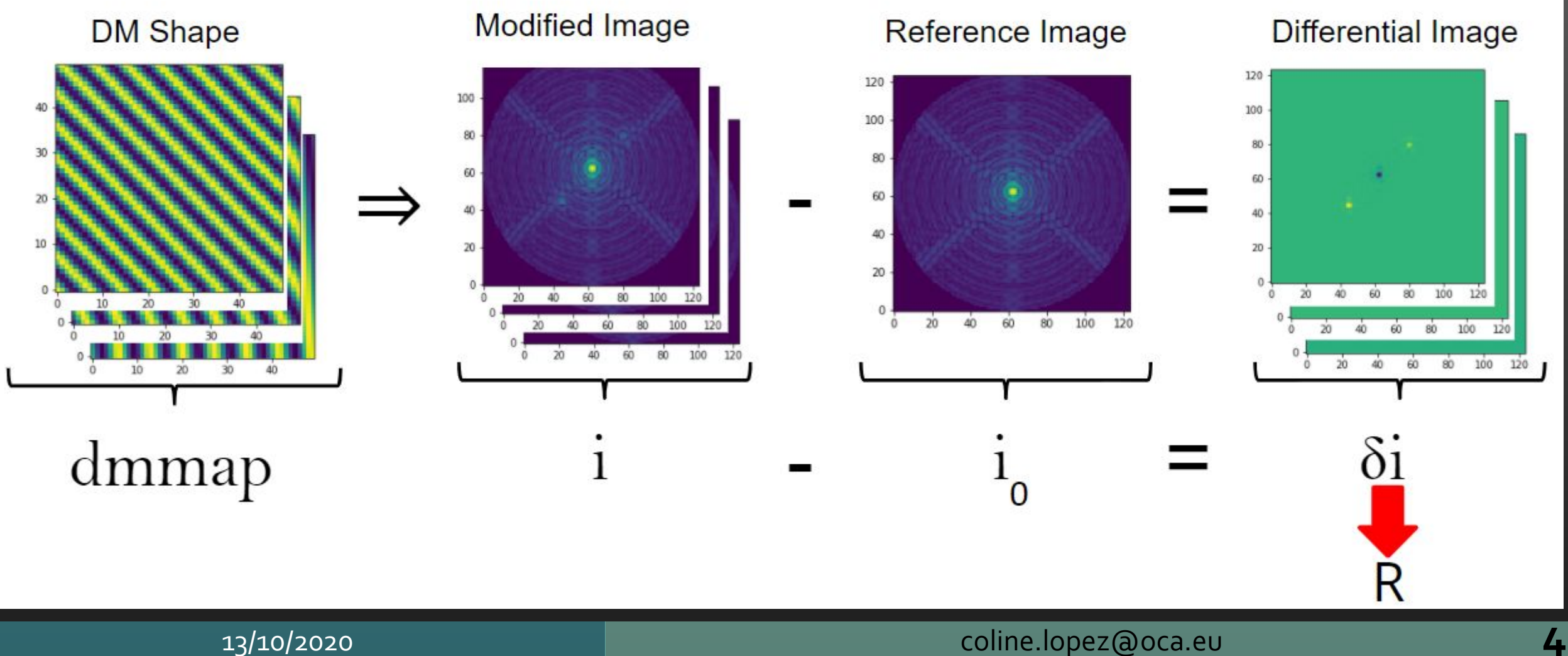

# Examples of reconstruction

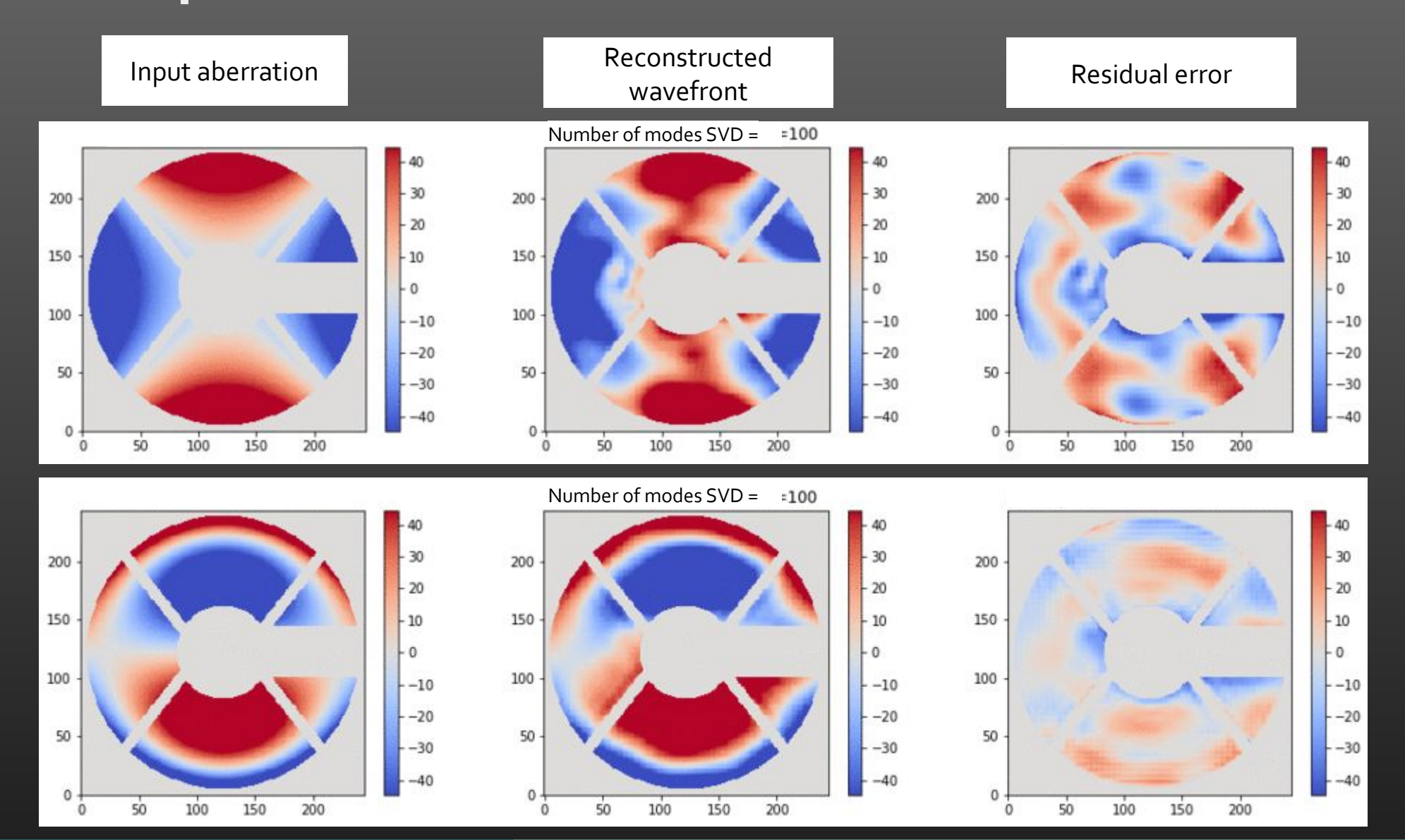

### Invert the response matrix

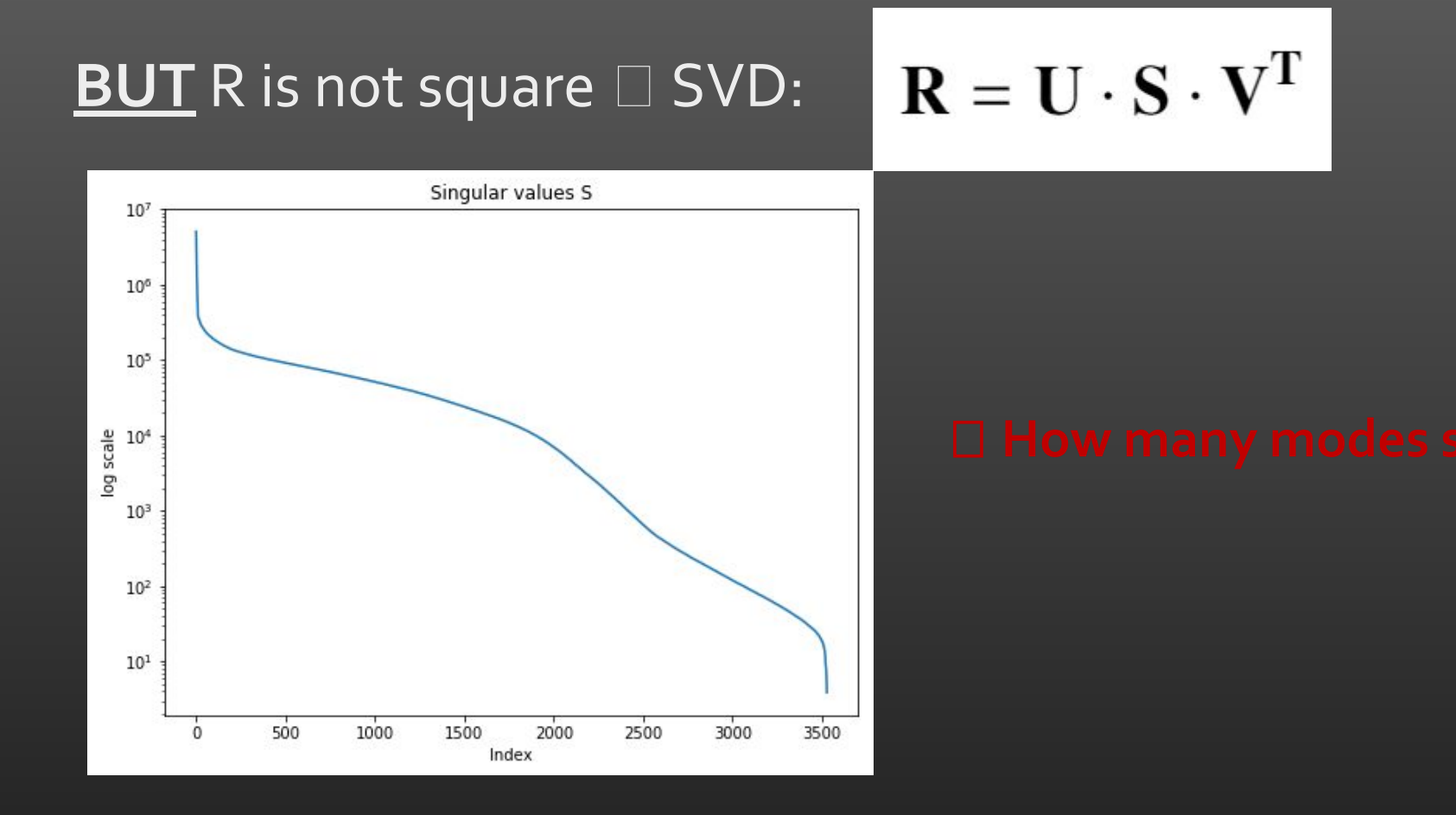

# Simulation results

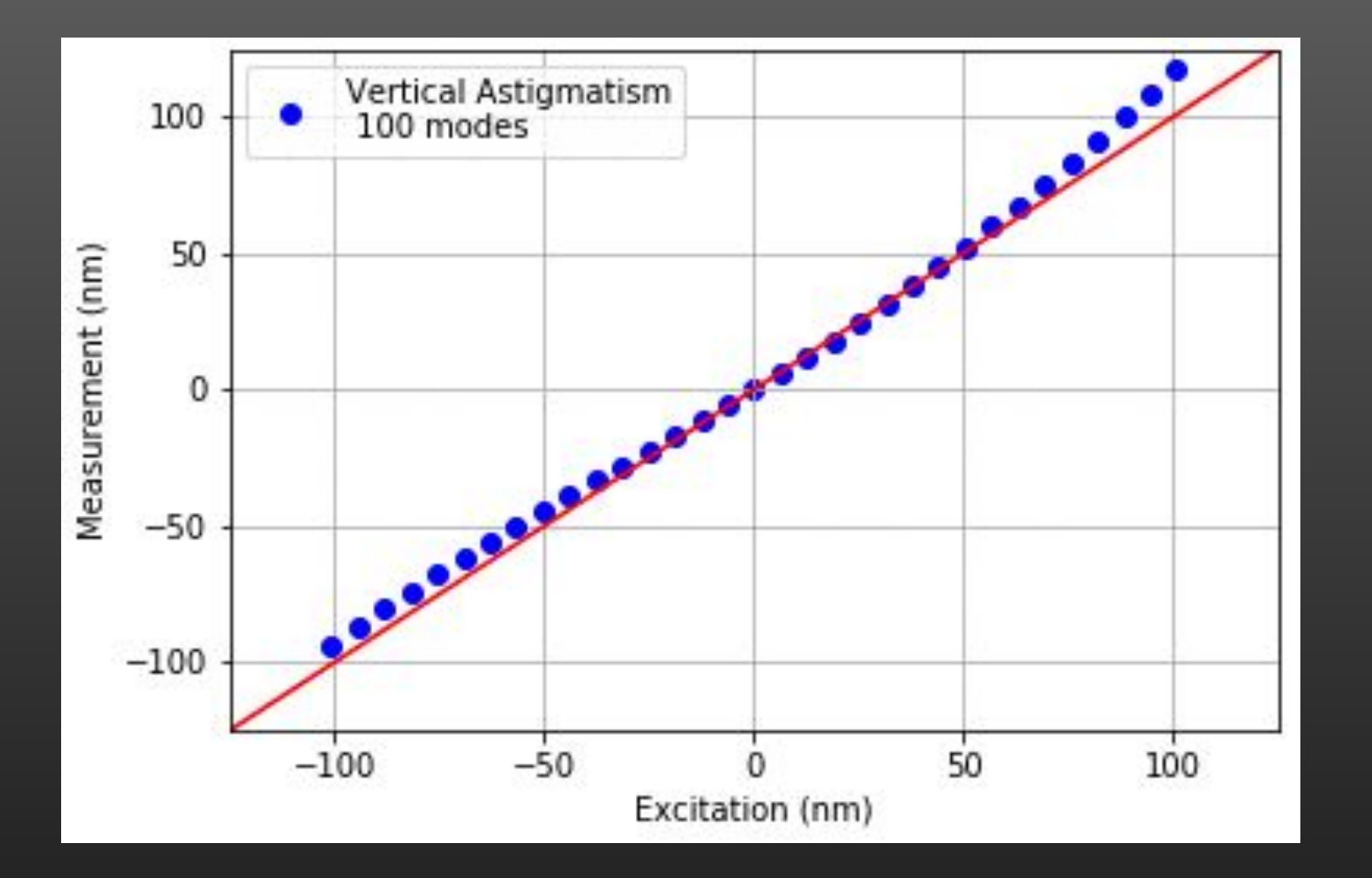

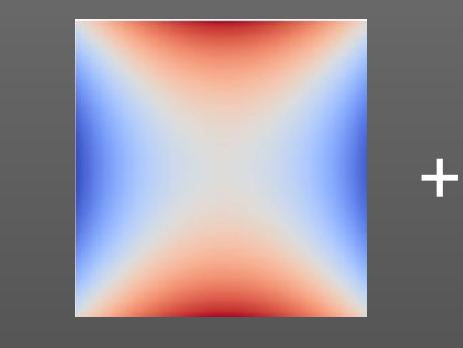

Vertical

astigmatism

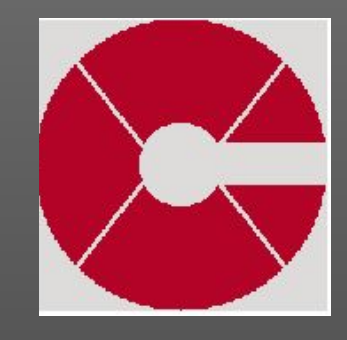

Asym. Pupil

- Usable for a wide range of aberration
- Linearity domain between -50 to +50 nm
- Reconstruction fidelity= f(number of modes)
- Ongoing sensitivity study